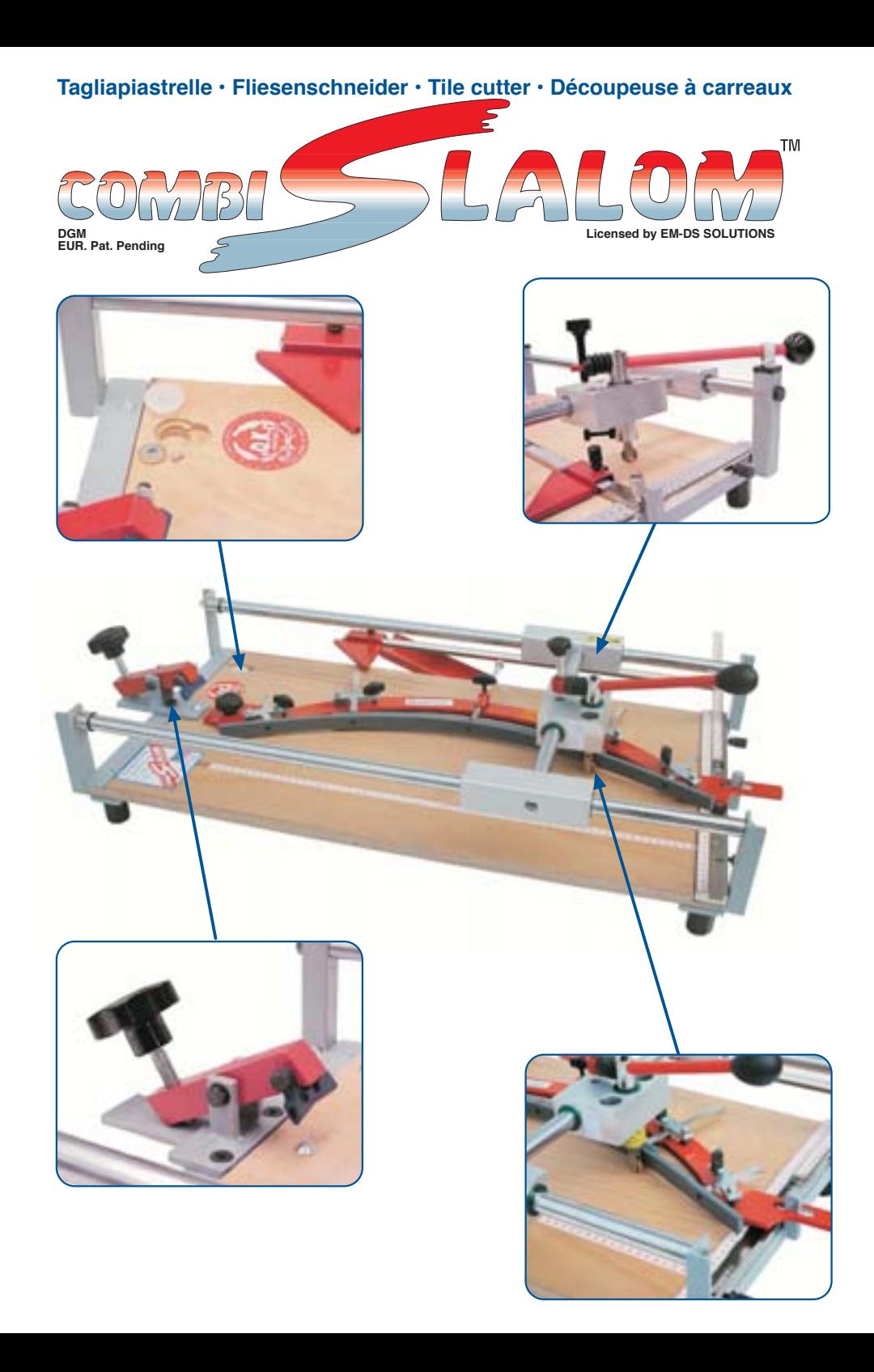

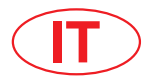

# **Indice**

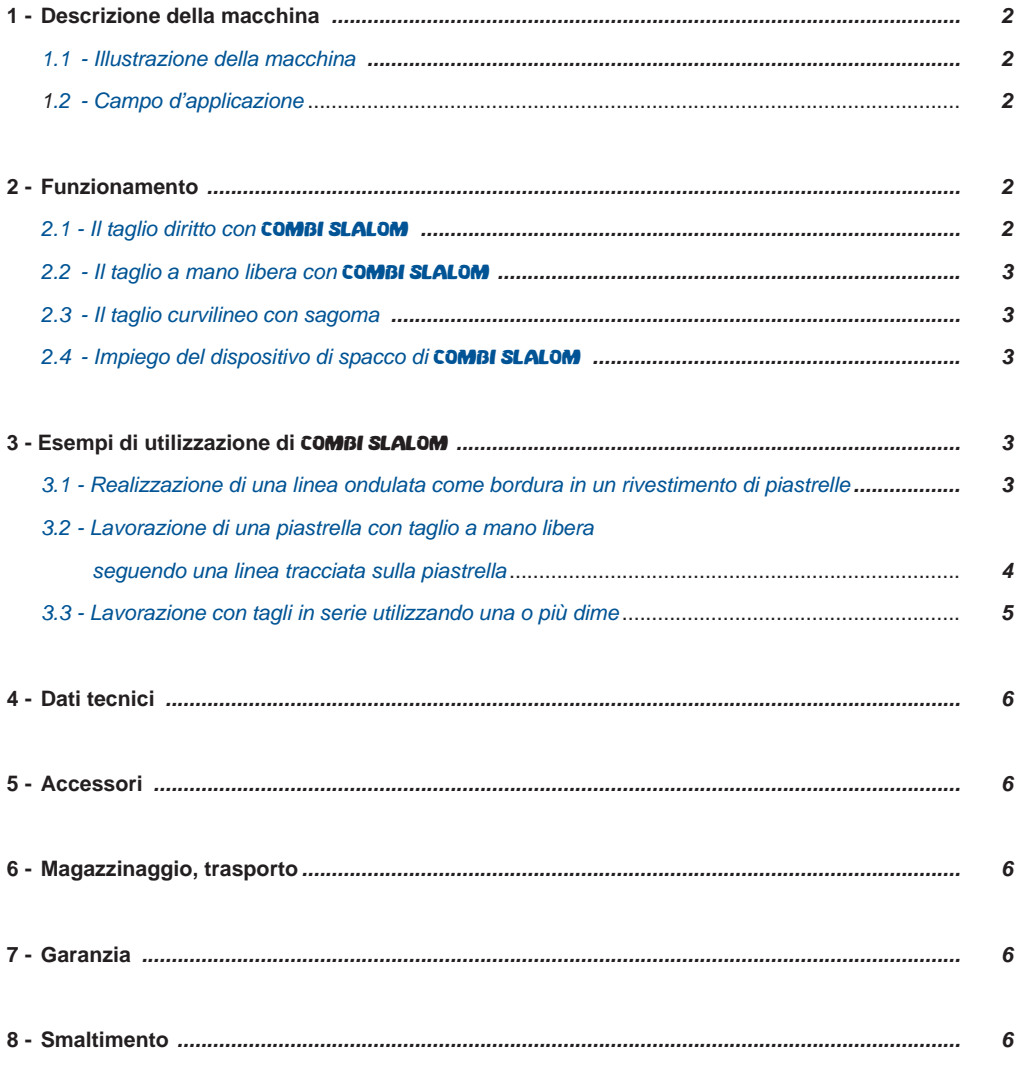

## **1 Descrizione della macchina**

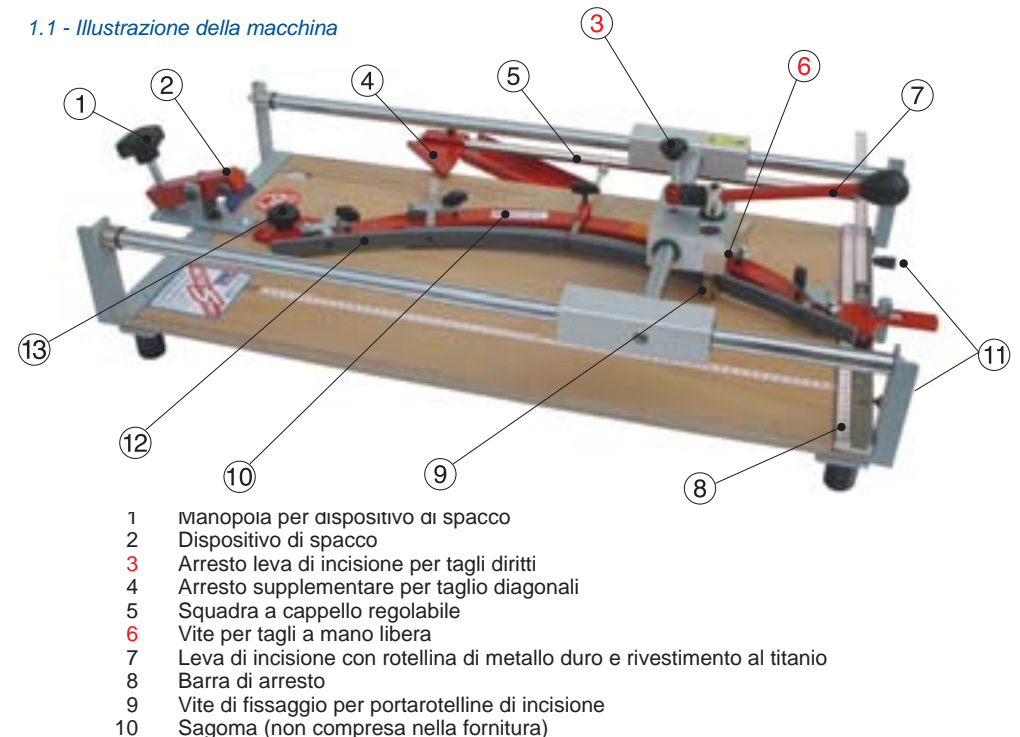

- 
- 11 Vite di arresto per squadra a cappello
- 12 Pattino di scorrimento della sagoma
- 13 Innesto sagoma

### • 1.2 - Campo d'applicazione

La **COMBI SLALOM** funziona come una tradizionale tagliapiastrelle con taglio a secco. Con essa è possibile eseguire con rapidità e precisione direttamente in cantiere sia tagli diritti che curvilinei. I tagli curvilinei possono essere eseguiti con una sagoma (per le diverse sagome vedi accessori a pagina 6) oppure venire configurati in forma completamente autonoma con procedimento a mano libera. Il dispositivo di spacco appositamente sviluppato consente una rottura semplice e a regola d'arte di complessi tagli curvilinei. Attraverso l'impiego di una sagoma è possibile eseguire tagli in serie, che risultano necessari, per esempio, per la lavorazione di piastrelle con rivestimenti differenti.

La COMBI SLALOM permette così al piastrellista di conferire un design moderno sia a piccoli spazi che a grandi superfici con rapidità e costi vantaggiosi.

## **2 Funzionamento**

# 2.1 - Il taglio diritto con COMBI SLALOM

Per il taglio diritto avvitare semplicemente al centro (scanalatura) l'arresto della leva di incisione (3). In questo modo sarà possibile eseguire tagli diritti come con un tradizionale tagliapiastrelle. Spingere quindi con forza la leva di incisione per tutta la lunghezza della piastrella. In questa maniera una rotellina di metallo duro rivestita di titanio eseguirà sulla piastrella un'incisione. Quindi si provvederà a spezzare con esattezza la piastrella ruotando lentamente la manopola del dispositivo di spacco (1), come descritto in dettaglio al punto 2.4 a pag. 3.

#### 2.2 - Il taglio a mano libera con COMBI SLALOM

Per il taglio a mano libera si provvederà a rimuovere la sagoma (10). Quindi allentare l'arresto della leva di incisione (3) finché quest'ultima risulti liberamente orientabile. A questo punto sarà possibile condurre con forza la leva attraverso la piastrella, p.es. lungo una linea tracciata su quest'ultima. Ruotando lentamente la manopola del dispositivo di spezzatura (1) la piastrella viene a dividersi con esattezza, come descritto in dettaglio al punto 2.4.

#### • 2.3 - Il taglio curvilineo con sagoma

Per i tagli curvilinei applicare la sagoma nel relativo foro sul piano (13) - lato gommato rivolto in basso-. Quindi allentare l'arresto della leva di incisione (3) finché quest'ultima risulti liberamente orientabile. A questo punto sarà possibile condurre con forza la leva appoggiandosi al pattino di scorrimento (12) - per agevolare l'operazione allentare la vite 6 -. Ruotando lentamente la manopola del dispositivo di spacco (1) la piastrella viene a dividersi con esattezza, come descritto in dettaglio al punto 2.4.

#### 2.4 - Impiego del dispositivo di spacco di COMBI SLALOM

Il dispositivo di spacco appositamente sviluppato per **COMBI SLALOM** è caratterizzato da un funzionamento estremamente preciso. Dopo aver spinto la piastrella incisa sotto la leva di spacco del dispositivo ruotare lentamente la manopola (1) in senso orario. Si vedrà chiaramente, e si percepirà da un leggero scricchiolio, che la piastrella si sta lentamente spezzando lungo l'incisione. Basterà quindi un altro mezzo giro di manopola per spezzare completamente la piastrella. Per tagliare raggi estremi è necessario eseguire il procedimento di spacco con estrema cautela. È consigliabile iniziare lo spacco della piastrella da entrambi i lati. Collocare pertanto un lato della piastrella incisa sotto il dispositivo di spacco e ruotare la manopola (1) fino a

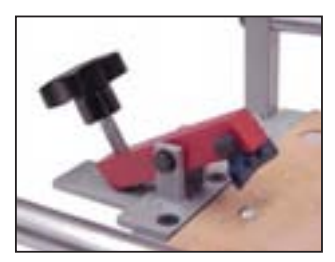

udire un leggero scricchiolio, quindi ruotare la piastrella. Ora è possibile spezzare completamente la piastrella con delicatezza e cautela.

## **3 Esempi di utilizzazione di** COMBI SLALOM

• Realizzazione di bordure ondulate su rivestimenti di piastrelle in ceramica dello stesso formato mediante impiego di dime.

- Lavorazione di una piastrella a mano libera.
- Lavorazione di piastrelle in serie utilizzando una dima.

### **- Descrizione delle procedure, dalla tracciatura al taglio -**

### • 3.1 - Realizzazione di una linea ondulata come bordura in un rivestimento di piastrelle

Nell'esempio qui descritto sono utilizzate piastrelle dello stesso formato. La Fig. 1 mostra una linea ondulata in un rivestimento di piastrelle, che è stata ricavata da piastrelle dello stesso formato ma di diverso colore. É possibile ricavare diverse di queste bordure da un'unica piastrella

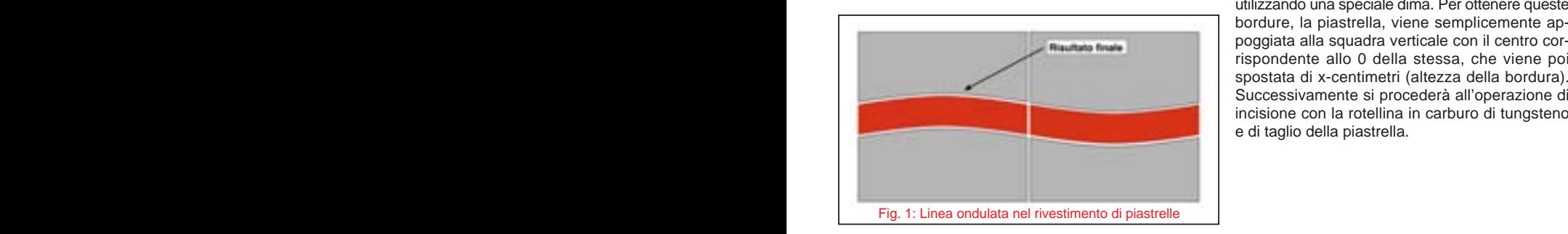

utilizzando una speciale dima. Per ottenere queste bordure, la piastrella, viene semplicemente appoggiata alla squadra verticale con il centro corrispondente allo 0 della stessa, che viene poi spostata di x-centimetri (altezza della bordura). Successivamente si procederà all'operazione di incisione con la rotellina in carburo di tungsteno e di taglio della piastrella.

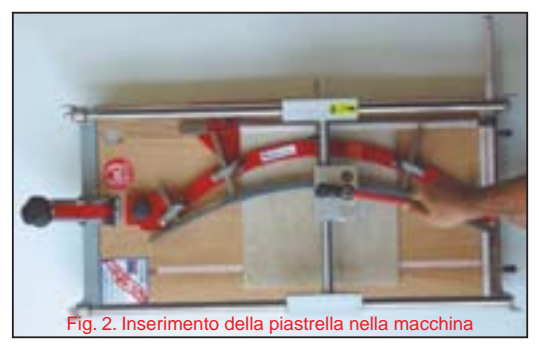

Nella seconda fase la squadra viene spostata di uno spazio equivalente all'altezza della bordura e viene eseguita la seconda incisione in corrispondenza della seconda traccia a matita. Una volta eseguite le due incisioni, la piastrella può essere tagliata con l'apposito sistema di spacco graduale. **Importante:** non dimenticare di tener conto della larghezza delle fughe!

Il risultato si può osservare nella Fig. 3. La disposizione della parte superiore ed inferiore della piastrella prevede lo spazio vuoto per l'inserimento della bordura.

La fase successiva è quella dell'inserimento di una bordura precedentemente tagliata da una piastrella di un altro colore o tipo nello spazio vuoto ottenuto.

(Vedere Fig. 4).

Si prosegue passo per passo lungo il rivestimento di piastrelle fino ad ottenere il risultato finale. (Vedere Fig. 1).

Un ulteriore suggerimento: invece di una bordura si può realizzare un motivo a mosaico, un altro modo molto efficace per creare rivestimenti di grande effetto.

#### **Importante:**

la piastrella viene inserita con il centro in corrispondenza della marcatura zero della squadra!

Incisione della piastrella e realizzazione dello spazio vuoto per l'inserimento della bordura.

La bordura viene tracciata con una matita sulla piastrella, che viene inserita con la prima traccia nel centro della scanalatura della dima ed incisa.

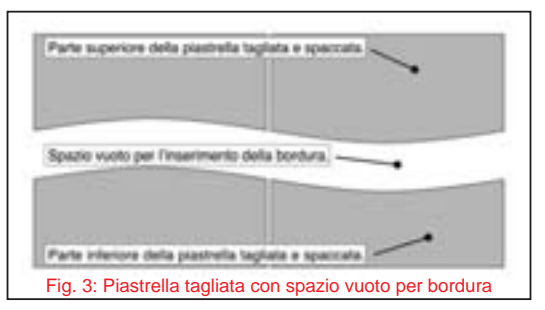

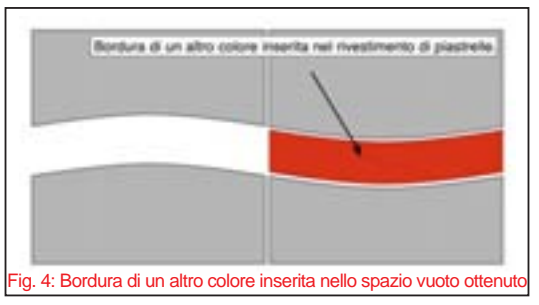

#### • 3.2 - Lavorazione di una piastrella con taglio a mano libera seguendo una linea tracciata sulla piastrella

Seguendo le nuove tendenze architettoniche sempre più frequentemente sono utilizzate nei bagni vasche e docce con box semicircolare o di forme irregolari. Con **COMBI SLALOM** non è più un problema adattare le piastrelle del pavimento a queste curvature con un taglio a mano libera. La curvatura della vasca viene semplicemente riportata a matita sulla piastrella, viene seguita con l'incisione senza dima e tagliata utilizzando **COMBI SLALOM**. Con l'esperienza ed agendo con accortezza sarà possibile ottenere tagli molto precisi. (Vedere Fig. 5).

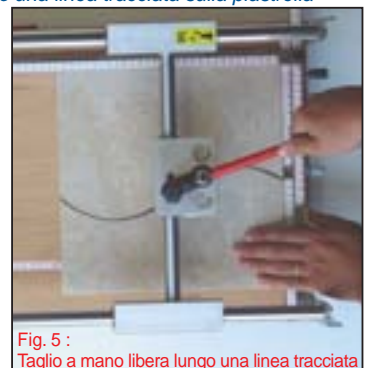

• 3.3 - Lavorazione con tagli in serie utilizzando una o più dime.

Con l'ausilio di una dima si possono ottenere tagli in serie, vale a dire che ogni piastrella viene tagliata con lo stesso raggio e quindi che l'accoppiamento tra le varie parti risulta sempre perfetto. Con questo metodo è, perciò, possibile realizzare rivestimenti accostando perfettamente tra di loro piastrelle diverse per tipo e/o colore e/o dimensione. (Vedere Fig. 6).

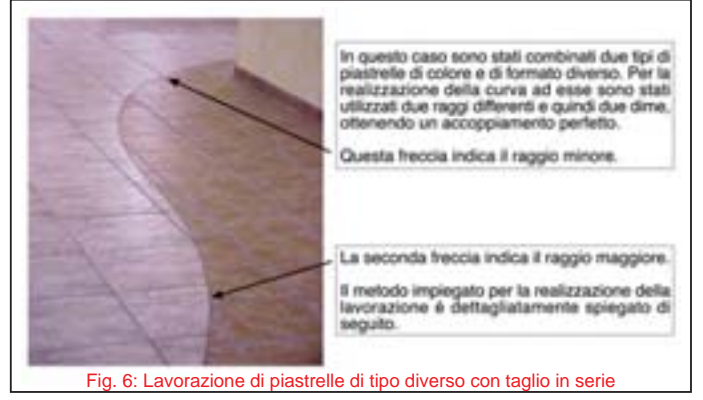

**- Descrizione delle singole fasi -**

Innanzi tutto viene individuato il centro del cerchio o della curvatura che si desidera ottenere. In genere la posizione e le modalità secondo cui il cerchio deve essere realizzato vengono definite sul progetto o sul disegno di posa delle piastrelle oppure vengono concordate con il committente della costruzione. Vedere disegno seguente.

Dopo aver stabilito e segnato il centro del cerchio, viene tracciato l'arco di cerchio sul sottofondo da rivestire.

Vengono quindi posate le piastrelle fino ad arrivare a questo arco o cerchio. Trascorso il necessario tempo di asciugatura delle piastrelle posate, si può iniziare la fase di taglio curvilineo delle piastrelle. A tale scopo le piastrelle componenti la curva vengono posizionate provvisoriamente negli spazi lasciati liberi e su di esse viene tracciato nuovamente l'arco di cerchio.

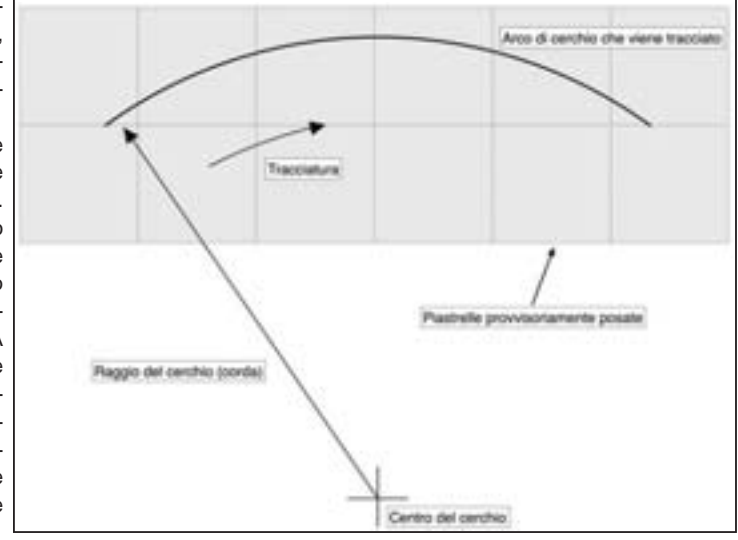

Successivamente le piastrelle tracciate vengono incise con la dima idonea, poi tagliate ed adattate. La fase seguente è quella del taglio delle altre piastrelle di colore o tipo diverso. Le piastrelle da contrapporre alle prime possono ora essere facilmente tracciate sulla base delle piastrelle precedentemente tagliate, quindi incise con la stessa dima e successivamente tagliate.

In questo modo si può ottenere senza alcun problema un meraviglioso rivestimento in piastrelle a due colori, con una curvatura, o arco, che può essere proseguita a piacimento.

Gli esempi di utilizzo qui illustrati mostrano come sia possibile, con pochi mezzi, realizzare individualmente le proprie idee. Tutti i lavori che fino ad oggi potevano essere realizzati soltanto in laboratorio con l'impiego di una costosa macchina a getto d'acqua, possono essere eseguiti,ora, direttamente sul cantiere, utilizzando **COMBI SLALOM** ed eventualmente una o più dime. 20 September 2005 - 2005 - 2005 - 2005 - 2005 - 2005 - 2005 - 2005 - 2005 - 2005 - 2005 - 2005 - 2005 - 2005 -

**4 Dati tecnici**

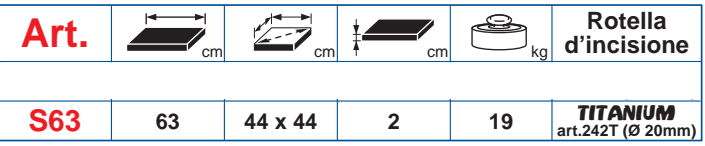

- **5 Accessori**
	- **Dima Variabile:**

**per art. S63:** Art. SR000B - raggi da 300 a 3.000 mm

• **Separatore speciale per piastrelle preincise:** IDEAL BREAKING SYSTEM - Art. 57

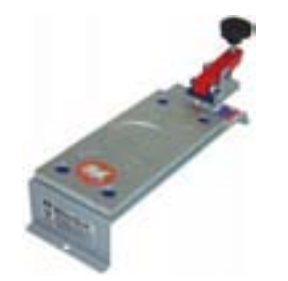

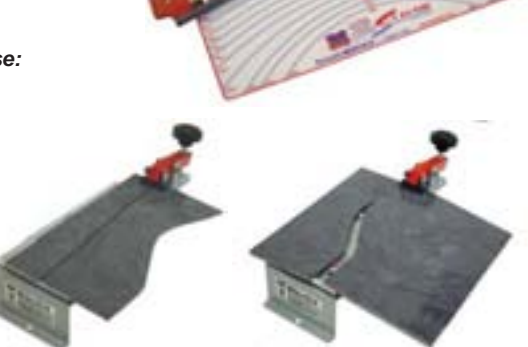

## **6 Magazzinaggio, trasporto**

- Conservare la **COMBI SLALOM** possibilmente in ambiente asciutto.
- La macchina non deve restare esposta per lungo tempo agli influssi atmosferici.

#### **Importante:**

- Prima di effettuare il trasporto rimuovere la sagoma per evitare che venga danneggiata la precisione di misurazione da eventuali urti.
- Per il trasporto della COMBI SLALOM fissare la testa di taglio in modo che la rotellina non danneggi la tavola di legno.

### **7 Garanzia**

Tutte le tagliapiastrelle manuali **COMBI SLALOM** sono coperte da garanzia a vita (riconosciuta a giudizio esclusivo dell'Ufficio Tecnico della Brevetti MONTOLIT S.p.A.) su eventuali difetti di costruzione. Guasti derivanti da un uso non conforme o da normale usura sono esclusi dalla presente garanzia.

Da sempre, la Brevetti **MONTOLIT** impiega e fornisce materiali di prima scelta. Si tratta di un impegno di serietà e moralità commerciale che eleva la Nostra Azienda al di sopra dello standard. Sicurezza e garanzia del prodotto costituiscono per noi motivo di vanto. Una realtà operativa che non è fatta solo di parole, ma anche di vere e proprie garanzie scritte. Infatti assicuriamo tutti i nostri prodotti contro i danni involontariamente cagionati in conseguenza di un fatto accidentale verificatosi per difetto di costruzione e fabbricazione del prodotto anche dopo la sua consegna e commercializzazione.

## **8 Smaltimento**

Sia l'imballaggio che l'attrezzo e gli accessori sono prodotti con materiali riciclabili e dovranno pertanto essere sottoposti a corrispondente smaltimento.

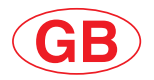

# **Contents**

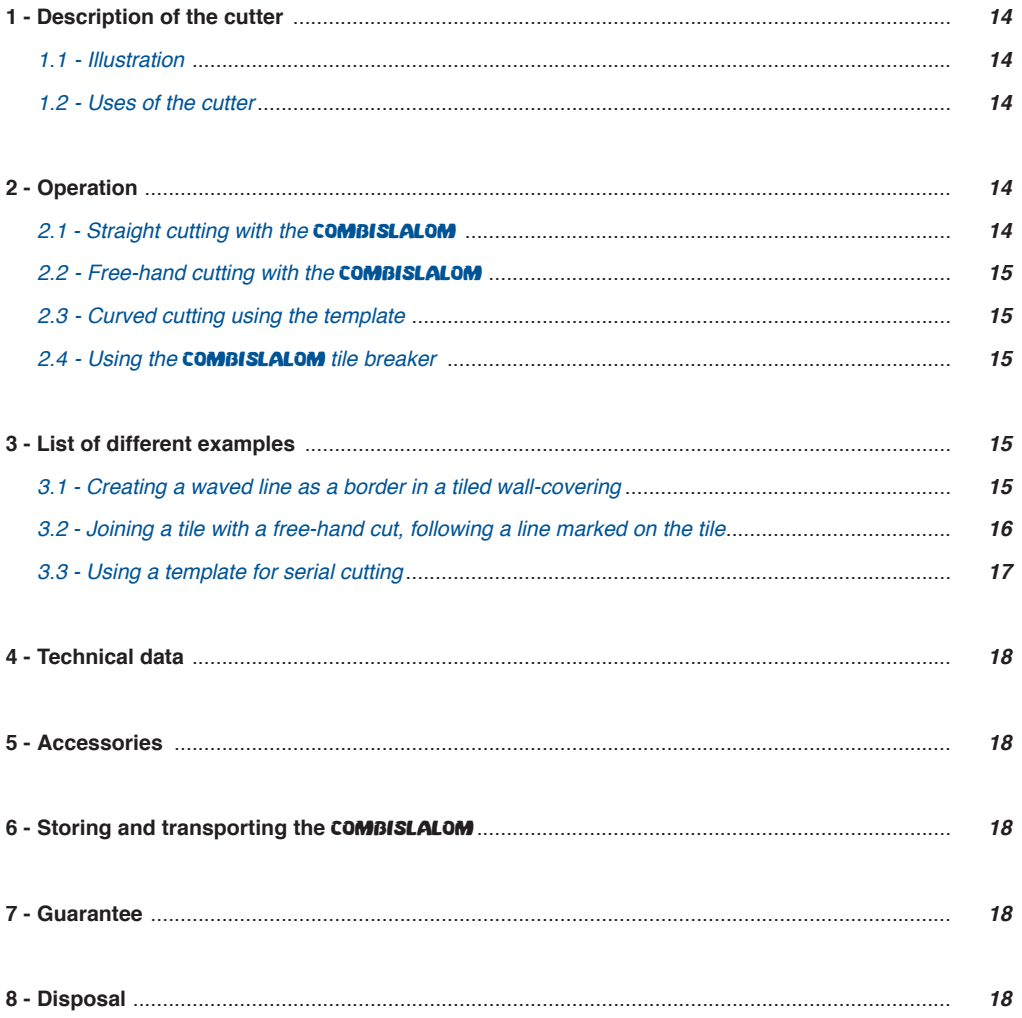

# **1 Description of the cutter**

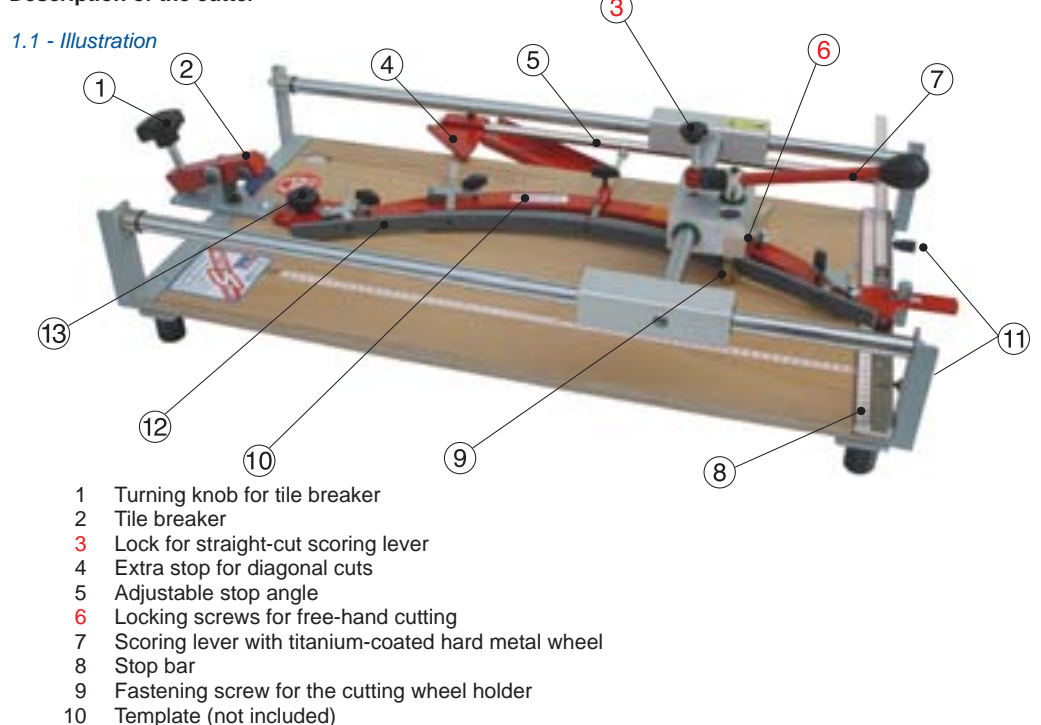

- 11 Locking screws for stop angle<br>12 Template sliding quide
- Template sliding quide
- 13 Template cone-clutch

#### • 1.2 - Uses of the cutter

The **COMBISLALOM** functions like a conventional tile cutter, with a dry-cutting operation. It can be used directly on-site for rapid, accurate cutting of both straight lines and curves. Curves can either be cut using a template (various templates available, see Accessories on Page 18) or shaped individually, using the free-hand option. Difficult curved cuts can be broken easily and professionally using the specially developed tile breaker.

Series cuts, e.g. as needed when joining together different tiled surfaces, can be made using a template.

This means the **COMBISLALOM** is a quick and cost-effective way for tile decorators to bring modern design to both large and small rooms and surfaces.

### **2 Operation**

## 2.1 - Straight cutting with the COMBISLALOM

For a straight cut, the scoring lever lock is simply screwed in position in the centre (groove). Straight cuts can then be made, as with a conventional tile cutter:

Applying pressure, slide the scoring lever across the full length of the tile. This scores the tile, with the titanium-coated hard metal wheel. Next, slowly turn the turning knob (1) of the tile breaker. This will give a precise tile break, as described in detail in point 2.4 on Page 15.

#### • 2.2 - Free-hand cutting with the COMBISLALOM

For free-hand cutting, the template must first be removed. Next, release the scoring lever lock (3) until the scoring lever can be turned freely. With pressure applied, the scoring lever can now be guided over the tile, for example along a line drawn on the tile. Slowly turn the turning knob (1) of the tile breaker. This will give a precise tile break, as described in detail in point 2.4.

### • 2.3 - Curved cutting using the template

To cut curves using the template, first fit the template into the suitable hole opened in the wooden table (13) -gummed side downwards-.

Next, release the scoring lever lock (3) until the scoring lever can be turned freely. Applying pressure, you can now slide the scoring lever over the tile leaning it against the template sliding guide (12) for making easy this operation loosen the screw 6 -. Finally, slowly turn the turning knob (1) of the tile breaker. This will give a precise tile break, as described in detail in point 2.4.

## 2.4 - Using the **COMBISLALOM** tile breaker

The tile breaker, specially developed for the **COMBISLALOM**, has a very precise operation. Slide the scored tile under the lever of the tile breaker and then slowly turn the turning knob (1) clockwise. You will see quite clearly and hear a slight cracking as the tile slowly breaks on the scored cut. A half-turn is often all that is then needed to fully break the tile.

In cutting more extreme radii, the tile must be broken very carefully. It is advisable to make an initial break on both sides of the tile. You can do this by placing the tile, scored on one side, under the tile

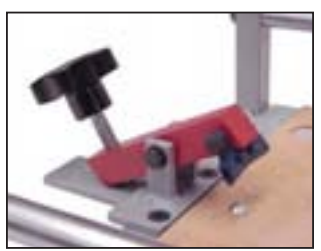

breaker and then turning the turning knob (1) until you can hear a slight cracking. Next, turn the tile over. The tile can now be fully broken, with a careful, accurate breaking operation.

## **3 List of different examples**

- Waved border in wall tiles, retaining the format of the tile (use of the template).
- Joining a tile with a free-hand cut.
- Using a template for serial cutting.

# **- Description of tasks, from marking out to cutting -**

## • 3.1 - Creating a waved line as a border in a tiled wall-covering

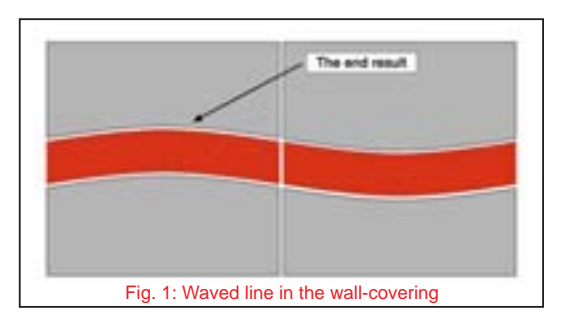

In this description, the format of the tile is to be retained.

Fig. 1 shows a waved line in a tiled wall-covering cut from a wall tile of a different colour, with the same format. Such borders can be cut repeatedly from a tile using a template. To cut borders of this type, the tile, or the required quantity of tiles to be cut, is simply set to the angle, as with conventional tile cutters, moved constantly by x centimetres (border thickness), and cut.

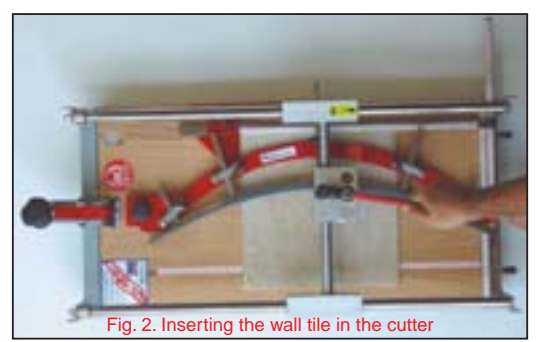

# **Important:**

The tile is inserted with the centre of the tile on the zero mark of the angle!

Cutting out or blanking out the border.

The thickness of the border is marked out on the tile and inserted with the first snap mark (lower part of the tile) in the centre of the scoring lever guide (template groove) and cut.

For the second stage, the angle is adjusted by the thickness of the border and the second cut is then made. When both cuts have been made, the tile can be broken.

## **Important:**

Do not forget the width of the joint!

The result is shown in Fig. 3. The upper and lower part of the tile are arranged so as to include the space left for the border.

For the next stage, a border of a different colour is inserted in the space that has been left. See Fig. 4.

This process is repeated, step by step, on the tiled wall-covering, until the end result shown in Fig. 1 is obtained.

Another tip: instead of a border, it is also possible to create a mosaic, which is also an excellent way of designing attractive tiled wall-covering.

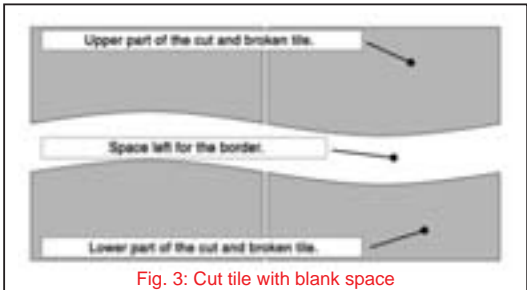

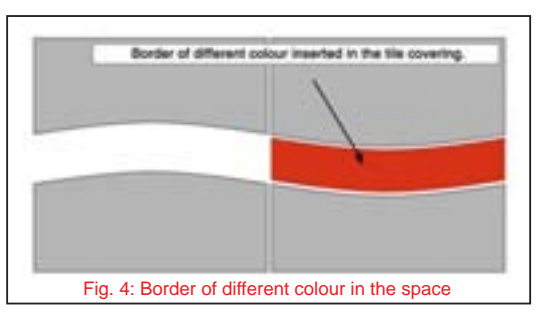

# • 3.2 - Joining a tile with a free-hand cut, following a line marked on the tile

It is becoming increasingly common for bathrooms to be fitted out with semicircular bathtubs and shower units. With the COMBI **SLALOM**, matching the floor tiles to these curves using a free-hand cut no longer presents any problem. The curve of the bathtub or shower unit is simply transferred on to the tile, the marked line is followed as a free-hand cut using the **COMBI SLALOM**, and then cut. With a little practice, it is possible to achieve a very accurate cut that can be used or laid even in the parts of the floor-covering which are visible. See Fig. 5.

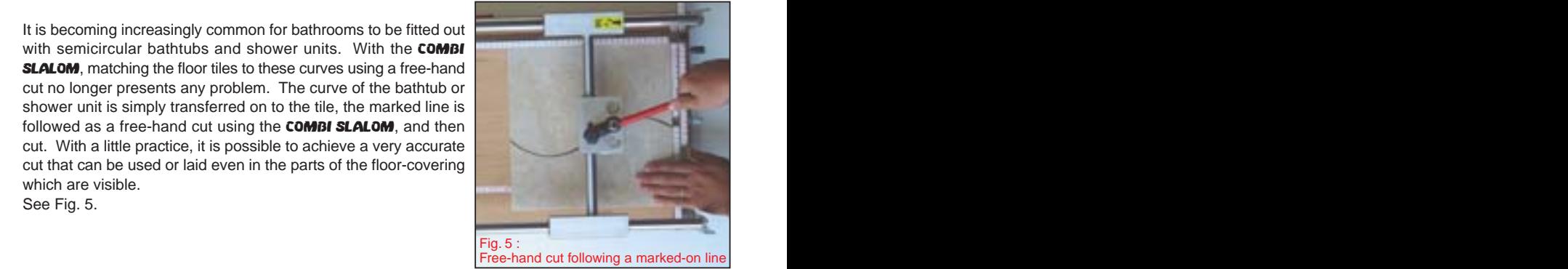

#### 3.3 - Using a template for serial cutting

A template can be used for serial cutting, i.e., each cut tile is cut with the same radius, so that a perfect match is achieved each time. Using this method, different tile coverings can be worked so that they fit together perfectly. See Fig. 6.

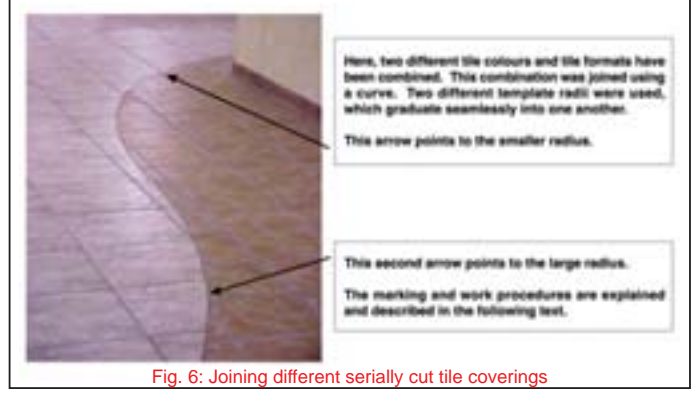

## **- Description of the individual procedures -**

The centre point of the circle or curve that is to be cut is first measured out. This is normally marked on the building plan or floor-laying plan, or the project principal is consulted with regard to where and how the circle is to be incorporated in the tile covering. See following diagram.

Once the centre point has been ascertained and marked, the circular arc is marked on the floor. This circular arc is then used as the reference for laying the tile covering to the point which does not include this curve or circle. The laid tile covering is first allowed to dry for the correct drying period. Cutting of the tiles can then be commenced. For this, the inner tiles are inserted loosely in the areas left uncovered and the circular is again marked on these tiles. The marked tiles are then cut with the matching

template and fitted in.

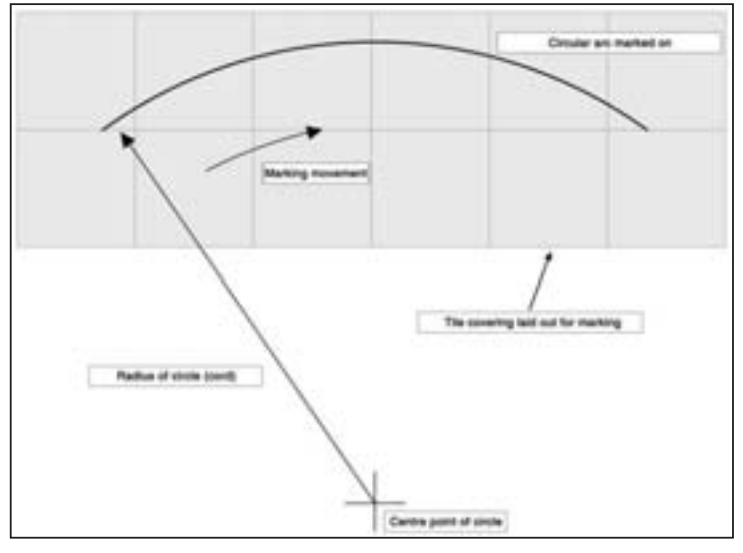

The next step is to cut the second tile colour or tile type.

The counterpart tile is simply marked on the tile that has already been cut and fitted in and again cut using the same template.

This means that there is no problem in creating an attractive, two-colour tiled covering with a curve or circular arc that can be continued as required.

**4 Technical data**

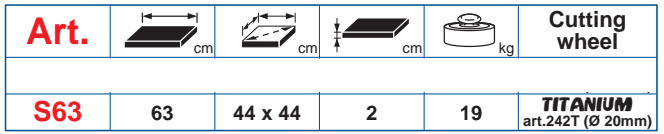

- **5 Accessories**
	- **Variable template:**

**for art. S63:** Art. SR000B - radius 300 ÷ 3.000 mm

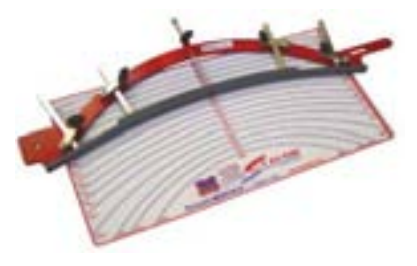

• **Special snapper for pre-scored tiles:** IDEAL BREAKING SYSTEM - Art. 57

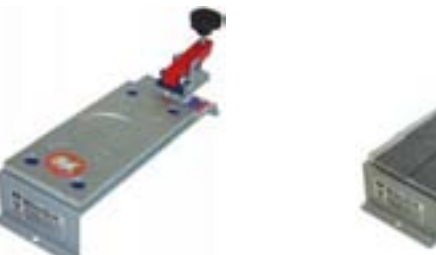

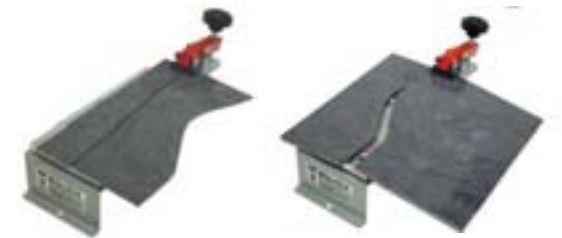

## **6 Storing and transporting the** COMBISLALOM

- Wherever possible, store the **COMBISLALOM** in a dry room
- The cutter should not be left exposed to weather for prolonged periods.

### **Important:**

- Before transporting the **COMBISLALOM**, remove the template. This is because any impact during transport could impair the measuring accuracy.
- When transporting the COMBISLALOM, the cutting head must be immobilised so that the cutting wheel cannot damage the wooden board.

# **7 Warranty**

All **COMBISLALOM** manual tile-cutters are covered by lifetime warranty (recognisable exclusively by the MONTOLIT S.p.A. Patents Technical Office) on any manufacturing defects. Breakages resulting from nonconforming or abnormal use are excluded from cover by this warranty.

As always, MONTOLIT Patents is committed to supplying top grade materials. This is a serious and ethical commercial commitment which raises our company above normal trading standards. For us, guaranteed product safety is a point of pride, based not only on words but also on written guarantees. In fact, all our products are insured against any involuntary damage caused by accidents resulting from product construction and manufacture defects, even after the delivery and sale of the product.

# **8 Disposal**

The unit, accessories and the packaging are made from recyclable materials and must be disposed of accordingly.